## Cheatography

## Carbon Cheat Sheet by [jchanstants](http://www.cheatography.com/jchanstants/) via [cheatography.com/73603/cs/18556/](http://www.cheatography.com/jchanstants/cheat-sheets/carbon)

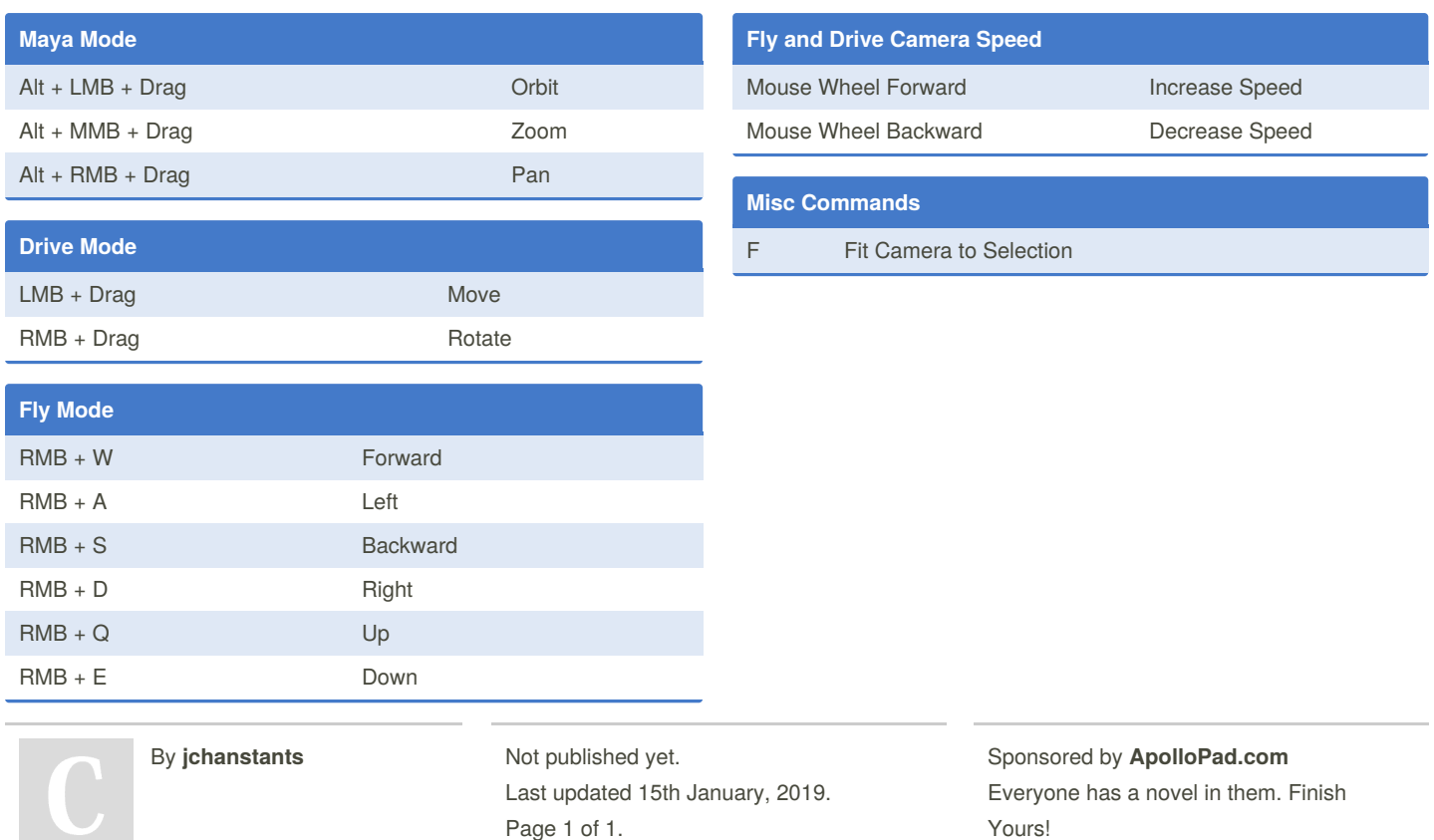

[cheatography.com/jchanstants/](http://www.cheatography.com/jchanstants/)

Page 1 of 1.

Yours! <https://apollopad.com>